## Programmation fonctionnelle

L2 Info et Math-info, 2018–19

Marc Zeitoun

24 septembre 2018

## Contrôle continu

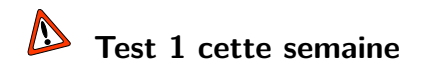

- $\blacktriangleright \sim 25$ mn,
- **In Sur feuille, en cours intégré.**
- Programme : ce qui a été vu jusqu'à présent.

<span id="page-2-0"></span>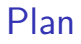

[Récursivité \(rappels\)](#page-2-0)

[Notion d'efficacité](#page-9-0)

[Types « somme », types récursifs](#page-24-0)

## Récursivité, récapitulatif

Pour définir une fonction récursive,

- $\triangleright$  on doit avoir un ordre  $\leq$  sur les entrées du problème.
- **Doit être bien fondé : pas de** suite infinie strictement décroissante.

## Récursivité, récapitulatif

Pour définir une fonction récursive,

- $\triangleright$  on doit avoir un ordre  $\leq$  sur les entrées du problème.
- **IDoit être bien fondé : pas de** suite infinie strictement décroissante.

Sous ces hypothèses, pour écrire un algorithme, on peut

- $\blacktriangleright$  décrire son comportement sur les éléments minimaux pour  $\leq$ ,
- **In spécifier son comportement sur les autres entrées en fonction de son** comportement sur des entrées **strictement plus petites**.

### Exemples d'ordres bien fondés

Intiers naturels  $\{0, 1, 2, ...\}$ , ordre <.

- $\triangleright$  on définit la fonction sur  $0$ ,
- $\triangleright$  on définit récursivement la valeur en  $n > 0$  à partir de valeurs  $n < n$ .

5/21

 $\blacktriangleright$  Exemples : factorielle, suite de Fibonacci, etc.

### Exemples d'ordres bien fondés

Entiers naturels  $\{0, 1, 2, \ldots\}$ , ordre  $\lt$ .

- $\triangleright$  on définit la fonction sur  $0$ .
- $\triangleright$  on définit récursivement la valeur en  $n > 0$  à partir de valeurs  $n < n$ .
- $\blacktriangleright$  Exemples : factorielle, suite de Fibonacci, etc.

 $\blacktriangleright$  Les couples  $(x, y)$  d'entiers naturels, ordre lexicographique.

 $(x, y) < (x', y')$  ssi soit  $x < x'$ , soit  $x = x'$  et  $y < y'$ 

### Exemples d'ordres bien fondés

Entiers naturels  $\{0, 1, 2, \ldots\}$ , ordre  $\lt$ .

- $\triangleright$  on définit la fonction sur  $0$ .
- $\triangleright$  on définit récursivement la valeur en  $n > 0$  à partir de valeurs  $n < n$ .
- $\blacktriangleright$  Exemples : factorielle, suite de Fibonacci, etc.

 $\blacktriangleright$  Les couples  $(x, y)$  d'entiers naturels, ordre lexicographique.

 $(x, y) < (x', y')$  ssi soit  $x < x'$ , soit  $x = x'$  et  $y < y'$ 

• on définit ce que vaut la fonction sur  $(0, 0)$ **If** on définit récursivement la valeur en  $(x, y) > (0, 0)$  à partir de valeurs inférieures à (*x* , *y*).

### Exemple : marches d'escalier

Supposément posé par les recruteurs chez Amazon.

- $\blacktriangleright$  [https ://youtu.be/5o-kdjv7FD0](https://youtu.be/5o-kdjv7FD0)
- $\blacktriangleright$  Une personne monte un escalier à  $n$  marches.
- $\blacktriangleright$  Elle monte à chaque pas soit une, soit deux marches.
- ▶ De combien de façons peut-elle monter les escaliers ?

4 ロ → 4 @ → 4 할 → 4 할 → 1 할 → 9 Q O + 6/21

<span id="page-9-0"></span>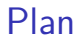

[Récursivité \(rappels\)](#page-2-0)

[Notion d'efficacité](#page-9-0)

[Types « somme », types récursifs](#page-24-0)

4 ロ ▶ 4 @ ▶ 4 할 ▶ 4 할 ▶ → 할 → 9 의 에 7/21

**Fonctions exponentielles** courantes : de la forme  $c^n$  avec  $c > 1$ .

4 ロ ▶ 4 레 ▶ 4 로 ▶ 4 로 ▶ 그로 → 9 Q Q + 8/21

Exemples typiques :  $2^n$ ,  $3^n$ .

- **Fonctions exponentielles** courantes : de la forme  $c^n$  avec  $c > 1$ .
- Exemples typiques :  $2^n$ ,  $3^n$ .
- ▶ Logarithme à base  $c > 1$  = fonction réciproque de  $n \mapsto c^n$ .

4 ロ ▶ 4 레 ▶ 4 로 ▶ 4 로 ▶ 그로 → 9 Q Q + 8/21

- **Exemples**:
	- logarithme à base  $10 \simeq$

- **Fonctions exponentielles** courantes : de la forme  $c^n$  avec  $c > 1$ .
- Exemples typiques :  $2^n$ ,  $3^n$ .
- ▶ Logarithme à base  $c > 1$  = fonction réciproque de  $n \mapsto c^n$ .
- **Exemples**:
	- **If** logarithme à base  $10 \simeq$  nombre de divisions par 10 pour atteindre  $\leq 1$ .

4 ロ ▶ 4 레 ▶ 4 로 ▶ 4 로 ▶ 그로 → 9 Q Q + 8/21

- **Fonctions exponentielles** courantes : de la forme  $c^n$  avec  $c > 1$ .
- Exemples typiques :  $2^n$ ,  $3^n$ .
- ▶ Logarithme à base  $c > 1$  = fonction réciproque de  $n \mapsto c^n$ .

### **Exemples**:

**If** logarithme à base  $10 \simeq$  nombre de divisions par 10 pour atteindre  $\leq 1$ .

4 ロ ▶ 4 레 ▶ 4 로 ▶ 4 로 ▶ 그로 → 9 Q Q + 8/21

**If** logarithme à base  $10 \simeq$  nombre de chiffres en base 10.

- **Fonctions exponentielles** courantes : de la forme  $c^n$  avec  $c > 1$ .
- Exemples typiques :  $2^n$ ,  $3^n$ .
- ▶ Logarithme à base  $c > 1$  = fonction réciproque de  $n \mapsto c^n$ .

### **Exemples**:

**If** logarithme à base  $10 \simeq$  nombre de divisions par 10 pour atteindre  $\leq 1$ .

4 ロ ▶ 4 리 ▶ 4 리 ▶ 4 리 ▶ - 리 - 이익 아 - 8/21

- **If** logarithme à base  $10 \simeq$  nombre de chiffres en base 10.
- $\log_2(n) = \log_2(10) \times \log_{10}(n) \approx 3.32 \log_{10}(n)$

## Notion de complexité

Pour mesurer l'efficacité en temps d'un algorithme, on évalue le nombre d'opérations élémentaires

4 ロ ▶ 4 리 ▶ 4 리 ▶ 4 리 ▶ - 리 - 이익 아 - 9/21

- $\blacktriangleright$  sur une entrée de taille *n*, en fonction de *n*,
- **In dans le pire cas.**

Le temps de calcul doit être fini !

## Efficacité

Temps de calcul, sur un ordinateur 1GHz, pour

 $\blacktriangleright$  Des complexités en *n*,  $n \log_{10}(n)$ ,  $n^2$ ,  $2^n$ ,

ightharpoonup et des tailles de problèmes de  $n = 10$ ,  $100$ ,  $1000$ ,  $10^6$ ,  $10^9$ .

|            | $\it{n}$ | $n \log_2(n)$ | $n^2$            | $2^n$              |
|------------|----------|---------------|------------------|--------------------|
| $n=10$     |          |               |                  |                    |
| $n = 100$  |          |               |                  | $> 10^{13}$ ans X  |
| $n = 1000$ |          |               |                  | $> 10^{280}$ ans X |
| $n = 10^6$ |          |               | 16 <sub>mn</sub> |                    |
| $n = 10^9$ | 1s       | 9.s           | $>$ 31 ans X     |                    |

 $\checkmark$  = moins de  $10^{-2}$ s  $\hat{\mathsf{A}}$ ge estimé de l'univers :  $\simeq 14$  . $10^9$  ans Ordre de grandeur, notation *O*()

 $\blacktriangleright$   $f = O(q)$ : pour *n* assez grand, *f* est majorée par *c* .*q* pour  $c > 0$ .

 $f = O(q) \iff \exists K \in \mathbb{N}, \exists c > 0, \forall n \in \mathbb{N} \Rightarrow f(n) \leqslant c q(n).$ 

11/21

#### **Exemples**

- $\blacktriangleright$  42*n*<sup>7</sup> + 2017*n*<sup>4</sup> + 1111*n*<sup>3</sup> + 2 =  $O(n^7)$
- $\blacktriangleright$  42*n*<sup>7</sup> + 2017*n*<sup>4</sup> + 1111*n*<sup>3</sup> + 2 =  $O(n^8)$
- $\blacktriangleright$   $n^{1000} = O(1 \cdot 1^n)$
- $\blacktriangleright$   $n \log(n) = O(n^2)$

```
Exemple : calcul de 2^x pour x \ge 0.
```

```
let \text{rec } \text{pow2} = \text{fun } x \rightarrowif x \le 0then 1
 else pow2 (x-1) + pow2 (x-1)
```
- $\blacktriangleright$  Quelle est la complexité de ce calcul de  $2^x$ ?
- $\triangleright$  Comptons le nombre  $A(x)$  d'opérations '+' effectuées par pow2(x)

12/21 12/21 12/21 12/21 12/21 12/21

```
Exemple : calcul de 2^x pour x \ge 0.
```

```
let \text{rec } \text{pow2} = \text{fun } x \rightarrowif x \le 0then 1
 else pow2 (x-1) + pow2 (x-1)
```
- $\blacktriangleright$  Quelle est la complexité de ce calcul de  $2^x$ ?
- $\triangleright$  Comptons le nombre  $A(x)$  d'opérations '+' effectuées par pow2(x)

12/21 12/21 12/21 12/21 12/21 12/21

$$
A(0) = 0, \text{ et } A(x) = 2 \cdot A(x - 1) + 1.
$$

```
Exemple : calcul de 2^x pour x \ge 0.
```

```
let rec pow2 = fun x ->
if x \le 0then 1
else pow2(x-1) + pow2(x-1)
```
- $\blacktriangleright$  Quelle est la complexité de ce calcul de  $2^x$ ?
- **In Comptons le nombre**  $A(x)$  d'opérations '+' effectuées par pow2(x)

$$
A(0) = 0, \text{ et } A(x) = 2 \cdot A(x - 1) + 1.
$$

▶ Donc  $A(x) = 2^x - 1$  [Ce n'est pas étonnant : pourquoi ?].

```
let rec pow2bis = fun x \rightarrowif x \le 0then 1
 else 2 * pow2bis (x-1)
```
- $\blacktriangleright$  Quelle est la complexité de ce calcul de  $2^x$ ?
- $\blacktriangleright$  Comptons le nombre  $M(x)$  d'opérations '\*' effectuées.
- $M(0) = 0$ , et  $M(x) = M(x-1) + 1$ .
- $\blacktriangleright$  Donc  $M(x) = x$ .

**On gagne une exponentielle** par rapport au cas précédent, grâce à 1 appel récursif au lieu de 2.

 $\triangleright$  On peut encore améliorer cette complexité.

```
• On utilise le fait que 2^x = (2^{x/2})^2 \cdot 2^{x\%2}.
```

```
let rec pow2ter = fun x \rightarrowif (x \le 0)then 1
 else let y = pow2ter(x/2) in
 if (x \mod 2 = 0)then y * y
 else y * y * 2
```
lgoal La complexité  $B(x)$ , en nombre de '\*' est telle que  $B(0) = 0$  et  $B(x) \leqslant B(x/2) + 2.$ 

If  $\blacksquare$  Il y a donc  $O(\log(x))$  multiplications.

### **Questions**

- $\blacktriangleright$  Peut-on faire mieux (asymptotiquement) que la complexité précédente pour calculer 2 *x* ?
- ▶ Comment adapter la technique pour le calcul du  $x^{\text{ème}}$  nombre de Fibonacci ? Pour toute récurrence linéaire à 2 termes ?

▶ Par exemple, pour Fibonacci, l'algorithme naïf

```
let fib = fun x \rightarrowif (x \leq 1)then 1
 else fib (x-1) + fib(x-2)
```
a une complexité  $\approx \phi^x$ , soit double exponentielle, où  $\phi = \frac{1+\sqrt{5}}{2}$ . **Peut-on trouver une version en**  $O(x)$ ? En  $O(\log x)$ ?

▶ Donner une version non récursive de la fonction pow2ter.

<span id="page-24-0"></span>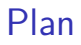

[Récursivité \(rappels\)](#page-2-0)

[Notion d'efficacité](#page-9-0)

[Types « somme », types récursifs](#page-24-0)

10 H 4 클 사이트 - 16 - 이 - 16/21

 $\triangleright$  Définition de types contenant un ensemble fini de valeurs :

**type** figure = **Roi** | **Dame** | **Cavalier** | **Valet**

17/21

I Similaire, pour l'instant, aux **enum** de C.

 $\triangleright$  Définition de types contenant un ensemble fini de valeurs :

**type** figure = **Roi** | **Dame** | **Cavalier** | **Valet**

- I Similaire, pour l'instant, aux **enum** de C.
- $\blacktriangleright$  Le nom du type est un identificateur, commençant par une minuscule.

17/21

 $\blacktriangleright$  Les valeurs sont des noms commençant par une majuscule.

# Types « Somme »

 $\triangleright$  On veut parfois faire porter une information supplémentaire aux valeurs.

**type** entier\_ou\_infini = **Entier of int** | **Infini**

18/21 - 18/21 - 18/21 - 18/21 - 18/21 - 18/21

# Types « Somme »

 $\triangleright$  On veut parfois faire porter une information supplémentaire aux valeurs.

**type** entier\_ou\_infini = **Entier of int** | **Infini**

- $\triangleright$  Des valeurs légales de ce type sont
	- I **Entier**(8)
	- $\blacktriangleright$  **Entier**(-42),
	- $\blacktriangleright$  Infini.

# Types « Somme »

 $\triangleright$  On veut parfois faire porter une information supplémentaire aux valeurs.

**type** entier\_ou\_infini = **Entier of int** | **Infini**

18/21

- $\triangleright$  Des valeurs légales de ce type sont
	- I **Entier**(8)
	- $\blacktriangleright$  **Entier**(-42).
	- I **Infini** .

**Exercice** : définir un type pour représenter des cartes de tarot.

## Types Produit Cartésien

I L'opérateur \* permet de représenter un **produit Cartésien**. ▶ Le produit Cartésien de *A* et *B* est l'ensemble

$$
A \times B = \{(a, b) \mid a \in A \text{ et } b \in B\}.
$$

**In deut redéfinir un type liste d'entiers de la façon suivante.** 

```
type liste_entiers = ListeVide
                 | Noeud of int * liste_entiers
```
(Définition en fait inutile, les constructeurs de listes sont prédéfinis)

4 ロ ▶ 4 @ ▶ 4 할 ▶ 4 할 ▶ - 할 → 9 익 안 - 20/21

▶ On peut redéfinir un type liste d'entiers de la façon suivante.

```
type liste_entiers = ListeVide
                 | Noeud of int * liste_entiers
```
(Définition en fait inutile, les constructeurs de listes sont prédéfinis)  $\blacktriangleright$  Éléments légaux de ce type?

4 ロ ▶ 4 @ ▶ 4 할 ▶ 4 할 ▶ → 할 → 9 이익(\* - 20/21)

▶ On peut redéfinir un type liste d'entiers de la façon suivante.

```
type liste_entiers = ListeVide
                 | Noeud of int * liste_entiers
```
(Définition en fait inutile, les constructeurs de listes sont prédéfinis)

4 ロ ▶ 4 @ ▶ 4 할 ▶ 4 할 ▶ → 할 → 9 이익(\* - 20/21)

- $\blacktriangleright$  Éléments légaux de ce type?
- I Comment définir un type liste **générique** ?

▶ On peut redéfinir un type liste d'entiers de la façon suivante.

```
type liste_entiers = ListeVide
                 | Noeud of int * liste_entiers
```
(Définition en fait inutile, les constructeurs de listes sont prédéfinis)

4 ロ ▶ 4 @ ▶ 4 할 ▶ 4 할 ▶ → 할 → 9 이익(\* - 20/21)

- $\blacktriangleright$  Éléments légaux de ce type?
- I Comment définir un type liste **générique** ?

```
type 'a liste = ListeVide
              | Noeud of 'a * 'a liste
```
### La construction match

- ▶ Permet d'inspecter la forme d'une valeur.
- $\blacktriangleright$  Calcule une expression.
- **Très utile** pour les types somme.

```
match x with
 | ListeVide -> .....
 \vert Noeud(x, 1) \rightarrow \ldots.
```
### La construction match

- ▶ Permet d'inspecter la forme d'une valeur.
- $\blacktriangleright$  Calcule une expression.
- **Très utile** pour les types somme.

```
match x with
 | ListeVide -> .....
 \vert Noeud(x, 1) \rightarrow \ldots.
```
▶ Ce qui est calculé par match est une expression des ..... celle qui correspond à la valeur de l'expression x .

### La construction match

- ▶ Permet d'inspecter la forme d'une valeur.
- $\blacktriangleright$  Calcule une expression.
- **Très utile** pour les types somme.

```
match x with
 | ListeVide -> .....
 \vert Noeud(x, 1) \rightarrow \ldots.
```
- ▶ Ce qui est calculé par match est une expression des ..... celle qui correspond à la valeur de l'expression x .
- I **Exemple** Calcul de la longueur d'une liste.